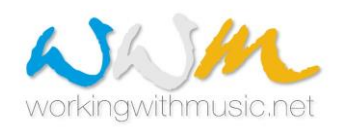

# Programma Erasmus+/KA1 ISTRUZIONE SUPERIORE

## Consorzio Working With Music 2.0

### **GUIDA alla partecipazione al bando**

Per prima cosa ti suggeriamo di leggere le varie pagine del nostro sito per avere le idee chiare sul progetto e sulle sue finalità e ovviamente sulle sue modalità di realizzazione. Ricorda che sul sito trovi tutto ciò che ti serve per partecipare! Informazioni e modulistica.

Trovi anche, alla pagina CONTATTI, nomi, indirizzi di posta elettronica e in qualche caso anche il numero di telefono dei referenti del progetto presso i Conservatori che hanno aderito a WWM 2.0. Puoi rivolgerti a loro per qualsiasi dubbio e per ricevere suggerimenti e supporto: saranno ben felici di aiutarti!

Tieni presente che il sistema non ti consente di compilare la domanda in più volte (ossia iniziare la compilazione, interrompere e riprendere in un secondo momento), perché i dati inseriti vengono salvati solo al momento dell'invio e non sono modificabili; ogni volta che accedi il modulo si presenta vuoto. Ti consigliamo quindi di scorrere il modulo per vedere cosa è richiesto e preparare gli allegati, e procedere con la compilazione quando hai tutto pronto.

Se ti accorgi di aver sbagliato qualcosa o vuoi modificare un allegato puoi contattare il referente del progetto presso il tuo Conservatorio e spiegare a lui/lei di cosa hai bisogno.

#### **CHI PUO' PRESENTARE LA DOMANDA**

Puoi presentare la domanda di tirocinio post-diploma se sei uno studente di uno dei Conservatori partner del Consorzio, iscritto all'ULTIMO anno del Triennio o del Biennio, e prevedi di laurearti in una delle tre sessioni di laurea (estiva, autunnale o invernale) dell'anno accademico in corso.

#### **COMPILAZIONE DELLA DOMANDA ON-LINE**

Indica il tuo **Conservatorio di appartenenza**.

#### **Dati anagrafici:**

**T**utti i campi sono da compilare obbligatoriamente ad eccezione di quello relativo al telefono fisso, anche se ti consigliamo di inserirlo, e di quello relativo all'indirizzo di posta elettronica istituzionale se non lo hai.

#### **Informazioni accademiche**:

Devi indicare a quale corso di Diploma Accademico sei iscritto (es Diploma accademico di I livello in Didattica della Musica, Diploma accademico di I livello in trombone jazz, Diploma accademico di II livello in Musica corale e direzione di coro). Se sei iscritto a un corso esecutivo, non dimenticare di specificare il tuo strumento.

Se sei iscritto a un Biennio puoi indicare il tuo Percorso formativo/Indirizzo (se è previsto dal tuo corso di studi).

#### **Mobilità Erasmus già realizzate**:

Nel caso tu abbia già svolto un Erasmus in passato, devi specificare quando lo hai realizzato e per quanto tempo; tutti i campi sono obbligatori.

Hai a disposizione una tabella per ogni mobilità realizzata (con un massimo di cinque).

#### **Conseguimento del titolo di studi**:

Inserisci mese e anno in cui prevedi di sostenere la prova finale; inserisci la data esatta solo nel caso in cui sia già stata decisa; il campo è obbligatorio.

#### **Competenze linguistiche**:

Utilizza la *Griglia per l'autovalutazione* disponibile al link<https://rm.coe.int/168045bb5d> , e inserisci nella tabella i tuoi livelli di competenza.

E' obbligatorio indicare competenze in almeno una lingua straniera.

Nel campo libero puoi descrivere sinteticamente gli studi fatti, i periodi di permanenza o studio o lavoro all'estero, ecc.; la compilazione del campo libero è facoltativa.

#### **Descrizione sintetica del tirocinio che si vorrebbe svolgere:**

Utilizza questo campo per spiegare sinteticamente cosa vorresti fare durante il tirocinio.

#### **Link (URL) al/ai video e/o a/ai materiale/i dimostrativo/i delle competenze possedute:** Va inserito obbligatoriamente almeno un link.

Se ti candidi a un tirocinio esecutivo (ad esempio come esecutore in una orchestra), devi inserire uno o più link a video che facciano capire le tue capacità esecutive; oppure puoi indicare un tuo sito web. Se ambisci a realizzare il tuo tirocinio in orchestra, la registrazione deve contenere l'esecuzione del primo tempo di un concerto, di un brano a libera scelta e di una selezione di passi orchestrali; per i direttori di orchestra/coro sono richieste almeno due prove di direzione.

Se ti candidi a un tirocinio non esecutivo, devi inserire uno o più link a materiale che facciano capire le tue competenze e/o ad esempi della tua attività musicale; potrebbe esse utile indicare in questo campo il tuo sito web (se ne hai uno) oppure, se sei un compositore, link a esecuzioni di tue composizioni; se non hai esecuzioni elettroniche, o dal vivo, dei tuoi lavori, ti suggeriamo di allegarli utilizzando winzip; il limite è 8 MB.

Presta particolare attenzione alla preparazione dei video e più in generale di tutto il materiale che invii, in quanto peserà moltissimo nella decisione che l'ente ospitante dovrà prendere se accettarti o meno. Quindi fai in modo che dimostri chiaramente (e nel modo più favorevole....) le competenze che possiedi.

Tieni presente che talvolta dopo una prima valutazione gli enti ospitanti richiedono altro materiale, un secondo video, oppure possono chiedere di ascoltarti nel corso di una video call.

Se sei un musicoterapista, ti invitiamo a contattare il referente del progetto presso il tuo Conservatorio.

#### **Studente in condizione di minori opportunità:**

Fai riferimento all'Allegato 1 al bando. Le eventuali autocertificazioni devono essere predisposte utilizzando il modello disponibile sul sito.

Per maggiori informazioni ti invitiamo a contattare il referente del progetto presso il tuo Conservatorio.

#### **Indicazione della sede di tirocinio**:

Prima di indicare una sede parla col referente del progetto presso il tuo Conservatorio per conoscere le imprese/istituzioni per le quali è possibile presentare domanda; è possibile indicare più di una sede in ordine di preferenza, sino a un massimo di 3 (tre).

Se decidi di proporre tu stesso una sede, dovrai essere sicuro della loro disponibilità ad accoglierti e comunicarci sul modulo anche l'indirizzo completo dell'ente, una loro persona di contatto e i suoi recapiti telefonici e e-mail.

E' anche possibile indicare la sola tipologia di ente ospitante, purché idonea al tipo di tirocinio per cui ti proponi e alle tue competenze.

Ricorda che l'effettiva assegnazione della borsa sarà in ogni caso subordinata a:

- possibilità di individuare una organizzazione che offra attività di formazione sul lavoro idonea alle tue competenze;
- disponibilità da parte della organizzazione ad accogliere giovani diplomati per periodi di

tirocinio;

• accettazione del candidato da parte dell'organizzazione.

Ti viene inoltre chiesto di indicare il periodo che proponi per il tuo tirocinio (specificando mese e anno di inizio e mese e anno di conclusione): il periodo che proponi sulla domanda non è vincolante e, in caso di assegnazione di una borsa di studio, sarà possibile concordare un periodo diverso col tuo Conservatorio e con l'ente ospitante.

I campi sono obbligatori.

#### **Allegati**

#### **Curriculum vitae** (obbligatorio):

Va scritto in inglese; puoi utilizzare il modello Europass CV o un altro format o anche scrivere un testo libero.

Nella sezione Esperienze di studio specifica il corso di studi a cui sei iscritto e quale annualità stai frequentando, quando prevedi di diplomarti, gli eventuali corsi che hai frequentato in precedenza. Puoi caricare un file in word o pdf, max 3 MB.

#### **Traineeship proposal** (obbligatoria):

Va scritta in inglese e può contenere le tue motivazioni al tirocinio, gli aspetti del tuo curriculum che consideri particolarmente rilevanti, ciò che ti aspetti di ottenere da questa esperienza e ogni altra considerazione che possa rendere la tua domanda "interessante" per l'ente ospitante; indica anche i link a tuoi video/registrazioni e/o il tuo sito web (se ne hai uno).

Inserisci una tua foto.

Ti suggeriamo di preparare una proposta di tirocinio specifica per ciascuna sede che richiedi. Puoi caricare solo un file pdf, max 5 MB.

#### **Letter or recommendation** (facoltativa):

Va scritta in inglese e deve essere firmata da un tuo docente; accanto alla firma del docente va indicato il suo ruolo nel Conservatorio (es. docente di Musica d'orchestra presso il Conservatorio di...).

Puoi caricare solo un file pdf, max 3 MB.

#### **Curriculum accademico** (obbligatorio):

Va scritto in italiano e deve contenere gli esami sostenuti durante il proprio corso di studi con i crediti corrispondenti e i voti, nonché gli insegnamenti per i quali è prevista la sola idoneità; può essere dichiarato con certificazione rilasciata dalla segreteria didattica o con autocertificazione. Puoi caricare un file in word o pdf, max 3 MB.

#### **Certificazione comprovante le competenze linguistiche** (facoltativa):

Si riferisce a eventuali certificazioni acquisite (es. Cambridge, TOEFL, ecc) e/o periodi trascorsi all'estero.

Puoi caricare solo un file pdf, max 3 MB.

**1 fototessera (o un primo piano)** (obbligatoria): in formato JPEG, JPG o PNG, max 5 MB.

E' la foto che sarà pubblicata sulla brochure che realizziamo ogni anno a conclusione del progetto, e perciò ti invitiamo a mandarci una buona foto. Può essere la stessa che inserisci nel Traineeship proposal.

#### **Attenzione:**

**Come nominare i file**: il nome di ciascun file deve contenere il cognome del candidato e il tipo di file (es. dicecca\_traineeship\_proposal).

Ciascun documento deve consistere in UN UNICO file e NON può essere formato dalla scansione separata dei vari fogli.

#### **FIRMA**

Apponi la firma col mouse (se utilizzi un PC) o col dito (se utilizzi un dispositivo touch).

Ricorda di aggiungere luogo e data di firma.

#### **INVIO DELLA DOMANDA**

Per poter procedere con l'invio, è necessaria la verifica di essere umano.

La domanda di partecipazione va compilata e inviata utilizzando la procedura on-line disponibile sul sito del progetto, rispettando la data di scadenza indicata sul Bando.

#### **IN CASO DI DUBBI O PROBLEMI NELLA COMPILAZIONE DELLA DOMANDA**

Se hai dubbi sulla compilazione della domanda e più in generale sulla partecipazione al Bando: contatta il referente del progetto presso il tuo Conservatorio (vedi sezione Contatti del sito).

#### **INVIO DELLE DOMANDE AGLI ENTI OSPITANTI**

Application form, Curricuum vitae, Proposta di tirocinio e materiali audio/video saranno inviati alle sedi ospitanti.

#### **ESITO DELLA SELEZIONE**

L'esito della selezione sarà messo all'albo nei vari Conservatori di invio.

Tutte le comunicazioni relative al progetto avverranno utilizzando il sito web del progetto – [www.workingwithmusic.net-](http://www.workingwithmusic.net-p/) e la posta elettronica. Presta quindi attenzione affinchè il tuo indirizzo sia sempre attivo, controlla frequentemente la posta in arrivo e comunicaci eventuali cambiamenti di indirizzo e-mail e telefono.